## **41st IBIMA Computer Science Conference: 26-27 June 2023**

**Presentations: Monday 26 June 2023**

## **Tuesday 27 June 2023**

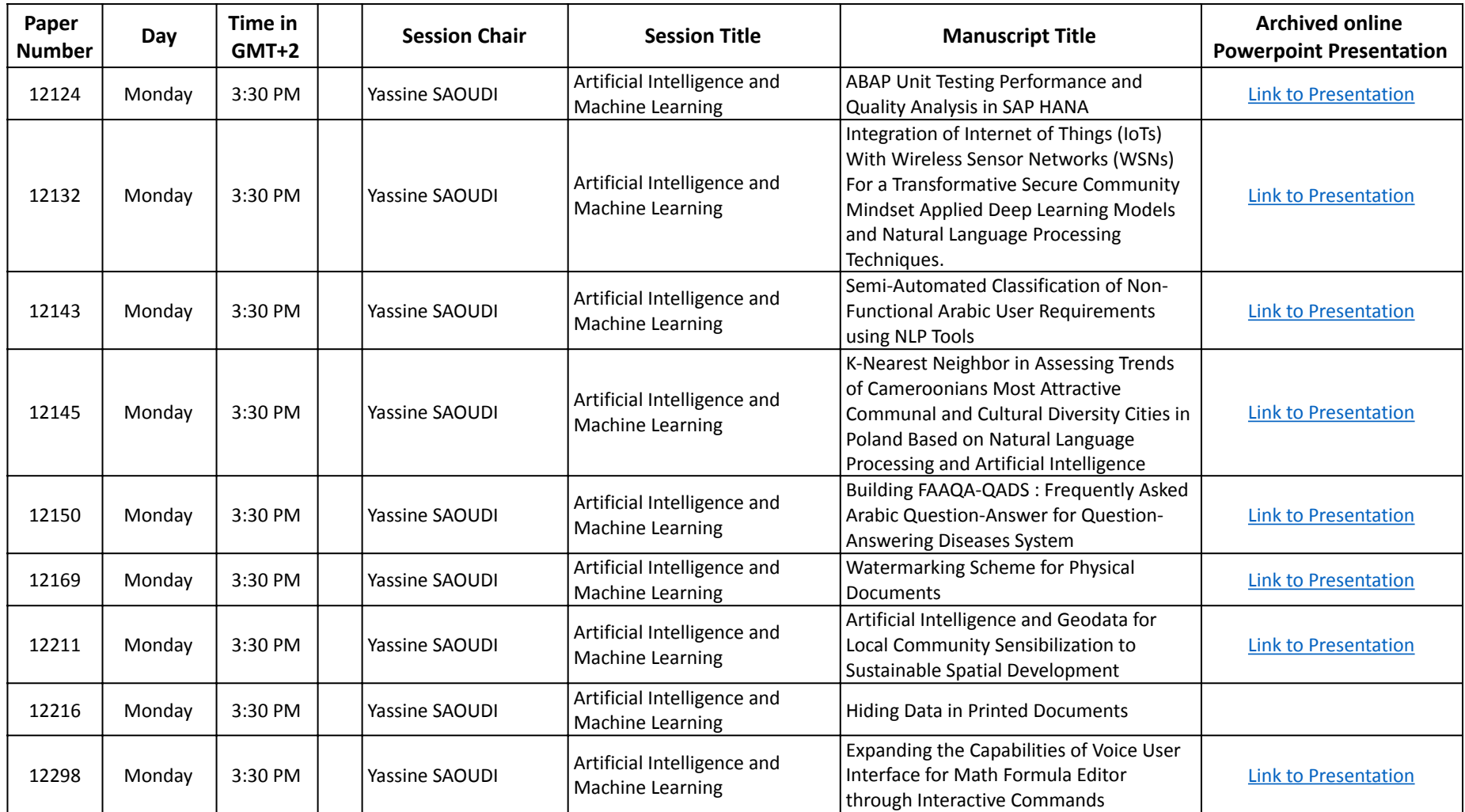